Wiki UniTn - https://wiki.unitn.it/

## **rete wireless "unitn-x"**

La rete "unitn-x" puo' essere utilizzata solo dal personale docente e di staff dell'Ateneo. Il traffico e' crittografato.

E' necessario configurare la scheda wifi del portatile secondo le seguenti istruzioni:

Accedere alle proprieta' della rete unitn-x:

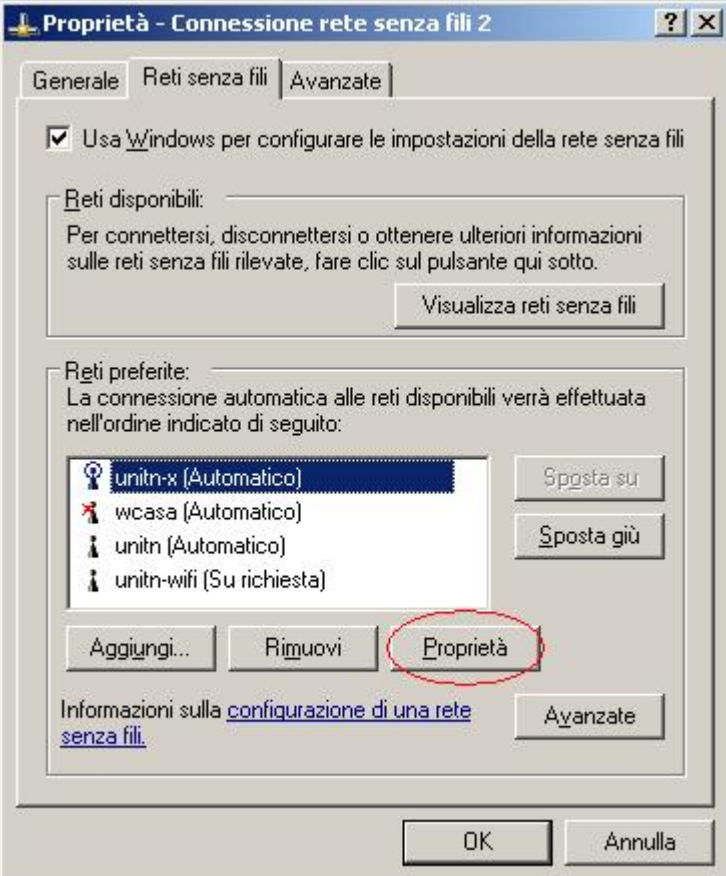

Impostare correttamente i parametri di crittografia (WPA2 + AES):

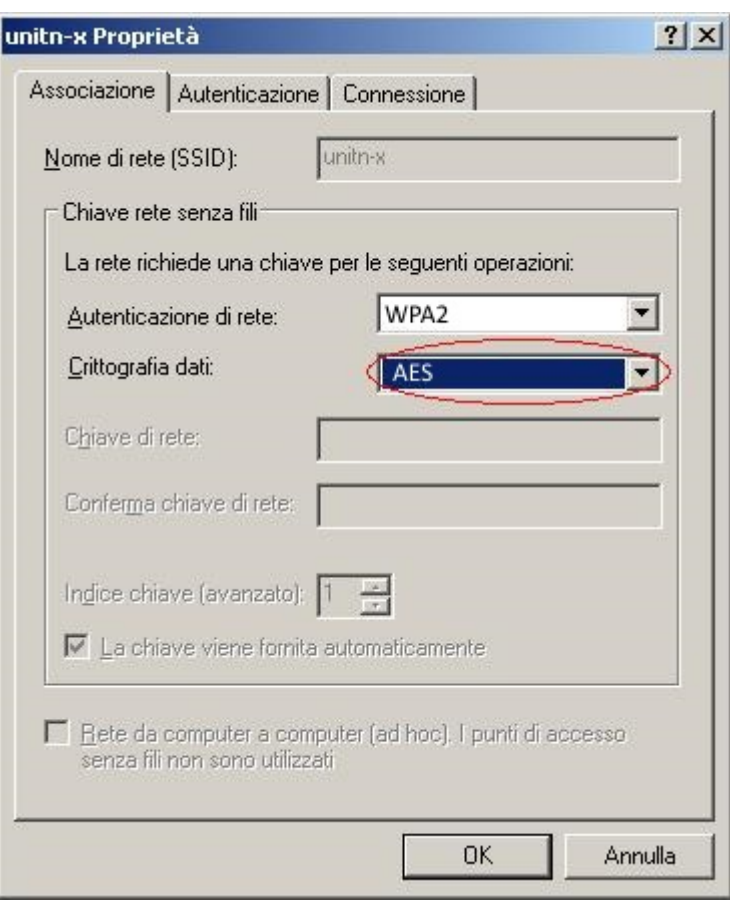

Impostare i parametri di autenticazione (PEAP):

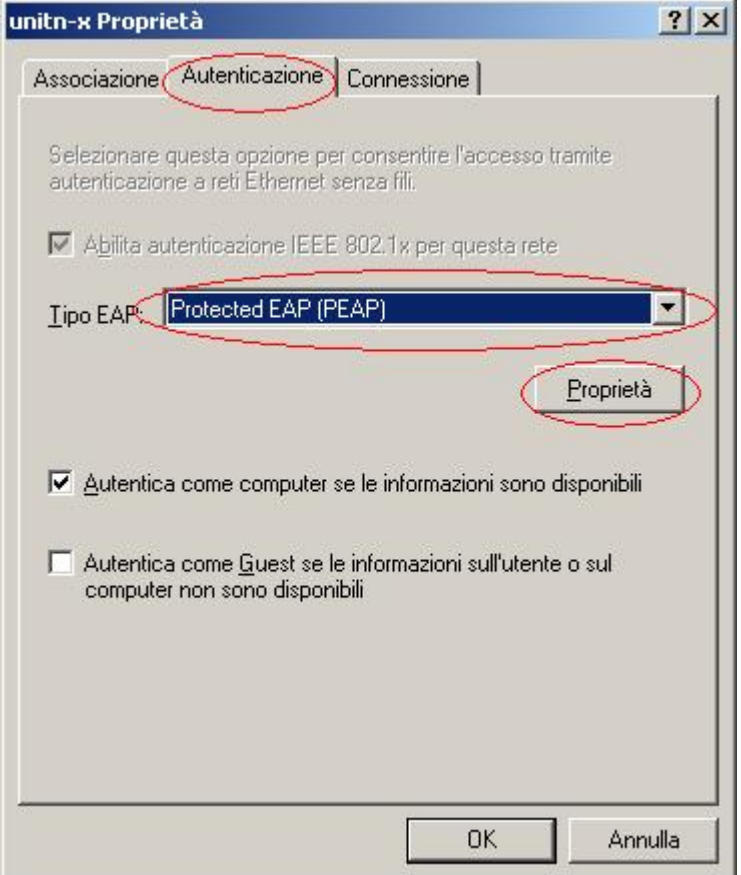

Deselezionare la casella relativa ai certificati dei server:

 $\pmb{\times}$ 

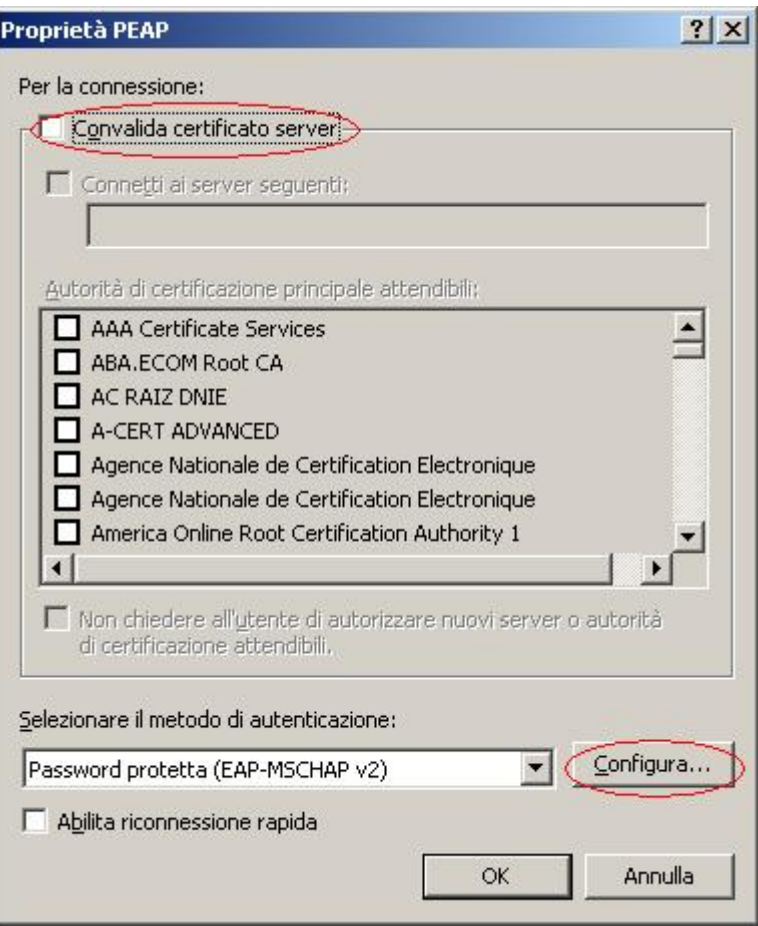

Se le credenziali per l'accesso al portatile sono le credenziali d'Ateneo (tipicamente per i portatili nel dominio UNITN) lasciare selezionata la casella, altrimenti DEselezionarla (verra' richiesto l'inserimento di userid e password al momento della connessione).

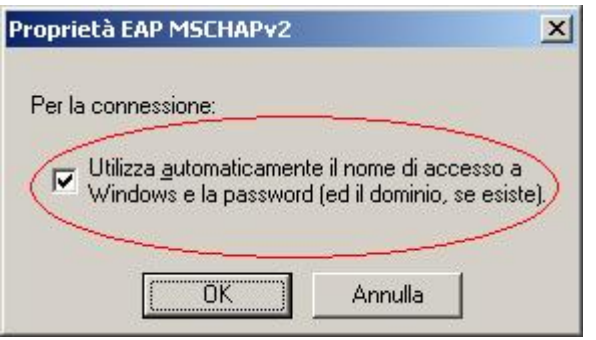

From: <https://wiki.unitn.it/>- **Wiki UniTn**

Permanent link: **<https://wiki.unitn.it/pub:istruzioni.802.1x>**

Last update: **2015/02/04 08:12**